# Métricas de Evaluación

#### **IIC 3633 - Sistemas Recomendadores**

Denis Parra Profesor Asistente, DCC, PUC CHile

# **TOC**

#### En esta clase

- 1. Resumen + Próxima Semana
- 2. Prediccion de Ratings: MAE, MSE, RMSE
- 3. Evaluacion via Precision-Recall
- 4. Metricas P@n, MAP,
- 5. Metricas de Ranking: DCG, nDCG,
- 6. Metricas en Tarea 1

#### **Resumen + Próxima Semana**

- **Ranking no personalizado**: Ordenar items considerando el porcentage de valoraciones positivas y la cantidad total de valoraciones. **·**
- **Filtrado Colaborativo**: Basado en Usuario y en Items. Parámetros principales (K, métrica de distancia), ajustes por baja cantidad de valoraciones. **·**
- Slope One: Eficiencia y Escalabilidad por sobre la precisión **·**
- Métricas de Evaluación **·**
- Próxima Semana: Content-based filtering y tag-based recommenders **·**

### **Evaluación Tradicional: Predicción de Ratings**

MAE: Mean Absolute Error

$$
MAE = \frac{\sum_{i=1}^{n} |\hat{r}_{ui} - r_{ui}|}{n}
$$

MSE: Mean Squared Error

$$
MSE = \frac{\sum_{i=1}^{n} (\hat{r}_{ui} - r_{ui})^2}{n}
$$

RMSE: Root Mean Squared Error

$$
RMSE = \sqrt{\frac{\sum_{i=1}^{n} (\hat{r}_{ui} - r_{ui})^2}{n}}
$$

# **Evaluación de una Lista de Recomendaciones**

Si consideramos los elementos recomendados como un conjunto  $S$  y los elementos relevantes como el conjunto  $R$ , tenemos:

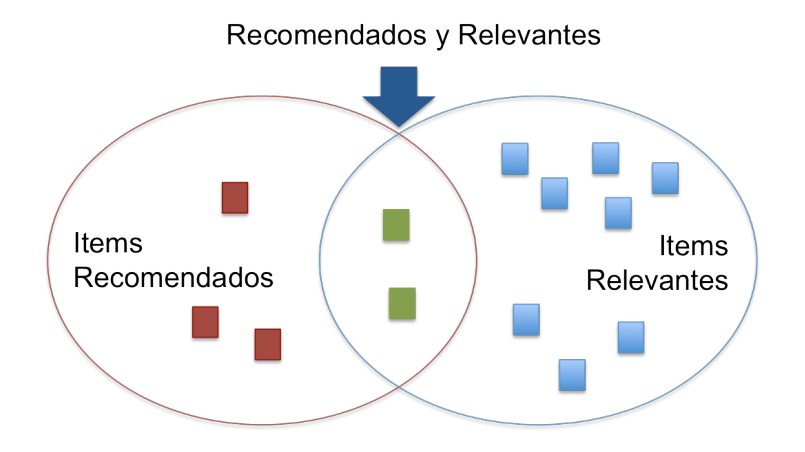

Luego, Precision es:

$$
Precision = \frac{|Recomendados \cap Relevantes|}{|Recomendados|}
$$
, *y*
$$
Recall = \frac{|Recomendados \cap Relevantes|}{|Relevantes|}
$$

# **Ejemplo 1: Precision y Recall**

Si bien la lista de recomendaciones está rankeada, para estas métricas la lista se entiende más bien como un conjunto.

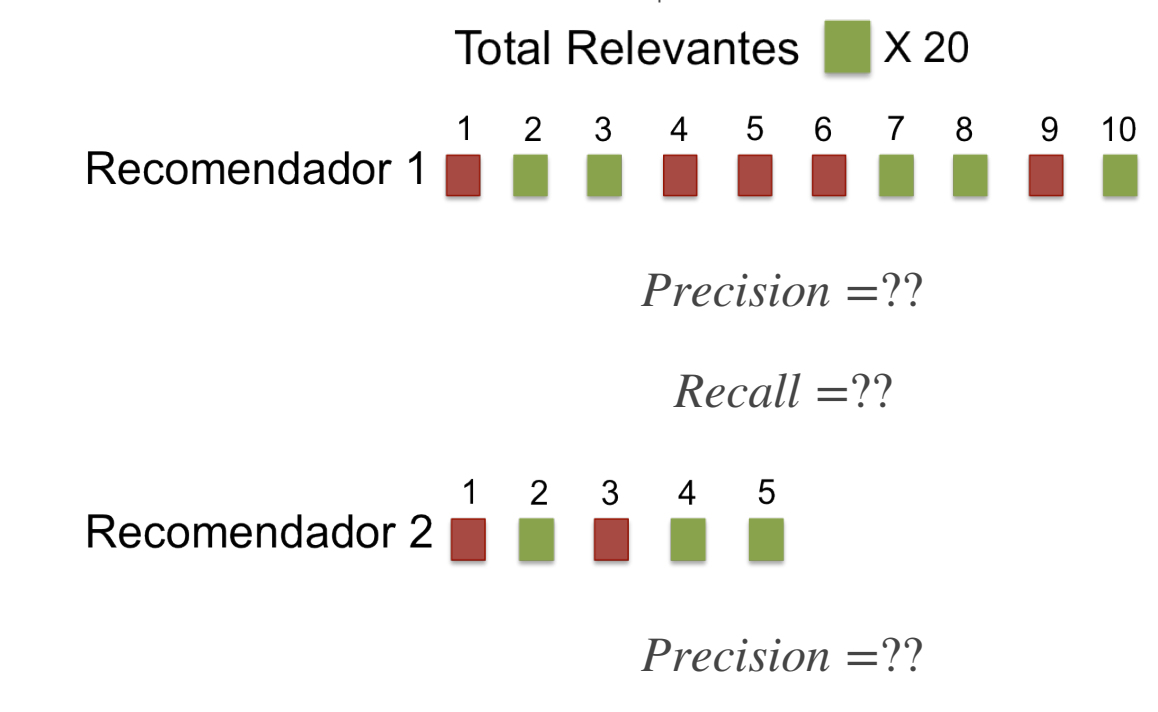

 $Recall = ??$ 

file:///Users/denisparra/Dropbox/PUC/Curso%20RecSys/PUC-2014/RecSys-Rproj/Recsys01/clase4\_metricas.html#1 Page 6 of 16 Page 6 of 16

 $10$ 

#### **Ejemplo 1: Precision y Recall** Total Relevantes X 20  $\begin{array}{cccccccccccc}\n2 & 3 & 4 & 5 & 6 & 7 & 8 \\
\hline\n\end{array}$ 9 Recomendador 1 *Precision* =  $\frac{5}{10}$  = 0,5 10  $Recall = \frac{5}{20} = 0,25$ 20  $\begin{array}{ccccccccc}\n2 & 3 & 4 & 5 \\
\hline\n\end{array}$ Recomendador 2  $Precision = \frac{3}{5} = 0,6$ 5  $Recall = \frac{3}{20} = 0, 15$ 20

# **Compromiso entre Precision y Recall**

Al aumentar el Recall (la proporción de elementos relevantes) disminuimos la precision, por lo cual hay un compromiso entre ambas métricas.

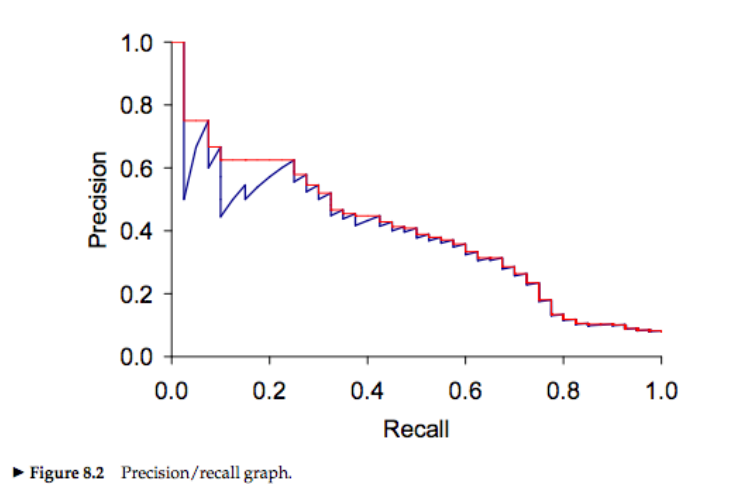

Por ello, generalmente reportamos la media harmónica entre ambas métricas:

$$
F_{\beta=1} = \frac{2 * Precision * Recall}{P + R}
$$

**·** Ref:<http://nlp.stanford.edu/IR-book/pdf/08eval.pdf>

# **De evaluación de Conjuntos a Ranking**

- Mean Recicropal Rank (MRR) **·**
- Precision@N **·**
- MAP **·**
- DCG **·**
- nDCG **·**

### **Mean Reciprocal Rank (MRR)**

Consideramos la posición en la lista del primer elemento relevante.

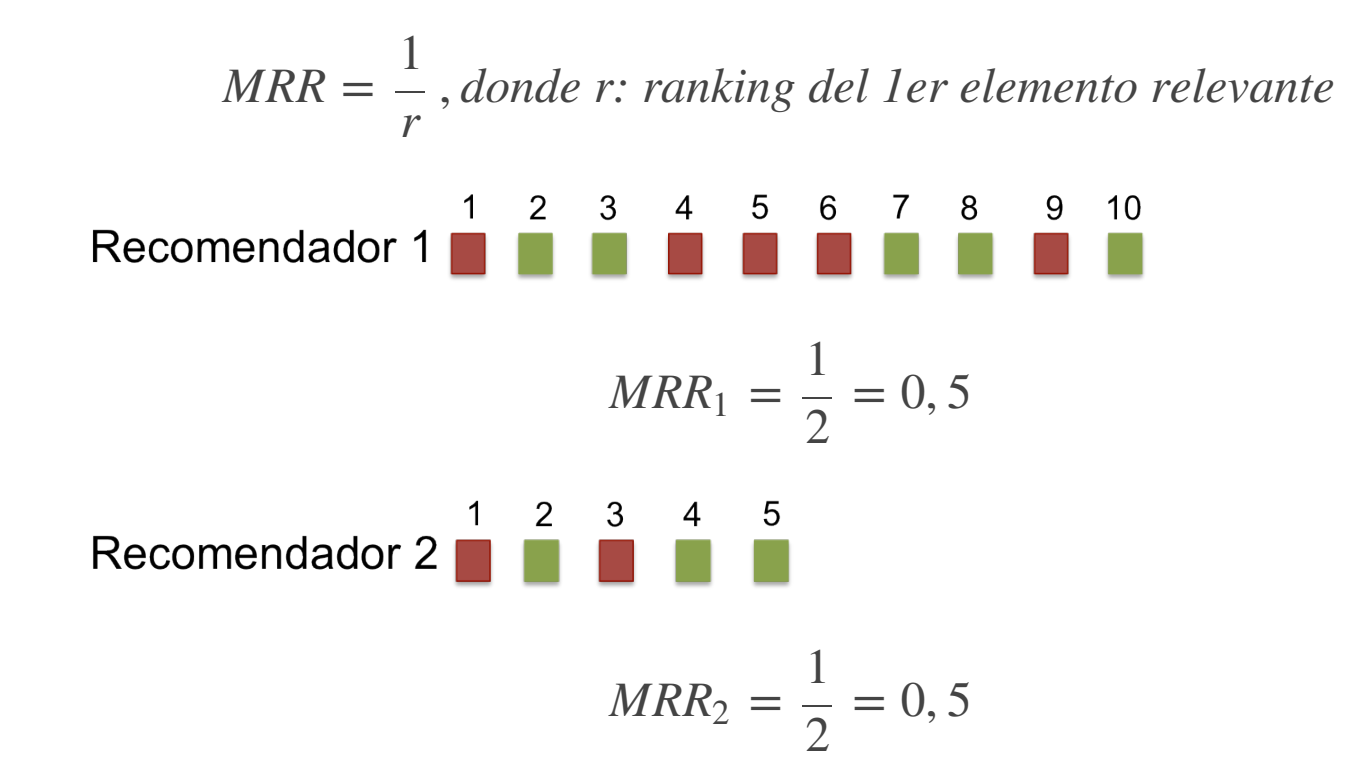

Problema: Usualmente tenemos más de un elemento relevante!!

### **Precision at N (P@N)**

Corresponde a la *precision* en puntos específicos de la lista de items recomendados. En otras palabras, dado un ranking específica en la lista de recomendaciones, qué proporción de elementos relevantes hay hasta ese punto

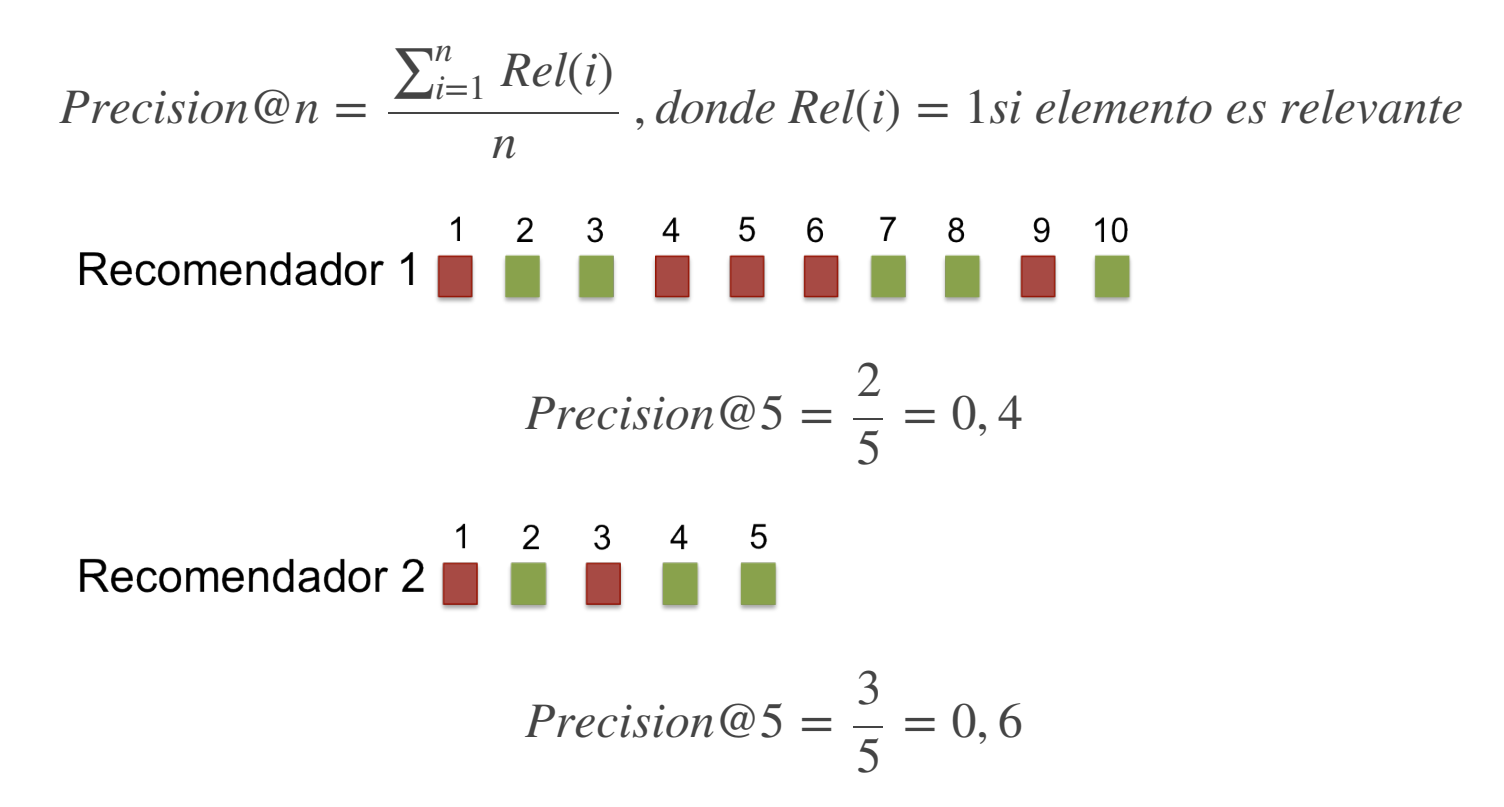

Pro: permite evaluar topN; Problema: aún no permite una evalución orgánica del los items con  $ranking < n$  .

### **Mean Average Precision (MAP)**

#### Average Precision (AP)

El AP se calcula sobre una lista única de recomendaciones, al promediar la precision cada vez que encontramos un elemento **·** relevante, es decir, en cada recall point.

$$
AP = \frac{\sum_{k \in K} P@k \times rel(k)}{|relevantes|}
$$

donde  $P@k$  es la precision en el recall point  $k,$   $rel(k)$  es una función que indica 1 si el ítem en el ranking j es relevante (0 si no lo es), y  $K$  son posiciones de ranking con elementos relevantes.

#### MAP es la media de varias "Average Precision"

**·** Considerando n usuarios en nuestro dataset y que a cada uno de dimos una lista de recomendaciones,

$$
MAP = \frac{\sum_{u=1}^{n} AP(u)}{m}
$$
, *donde m es el numero de usuarios.*

### **Mean Average Precision (MAP) - II**

Como no siempre sabemos de antemano el número de relevantes o puede que hagamos una lista que no alcanza a encontrar todos los elementos relevantes, podemos usar una formulación alternativa\*\* para **Average Precision (AP@n)**

$$
AP@n = \frac{\sum_{k \in K} P@k \times rel(k)}{min(m, n)}
$$

donde  $n$  es el máximo número de recomendaciones que estoy entregando en la lista, y  $m$  es el número de elementos relevantes.

**•** Ejericio: calcule  $AP@n$  y luego  $MAP@n$ , con  $n = 10$  , y  $m = 20$  de:

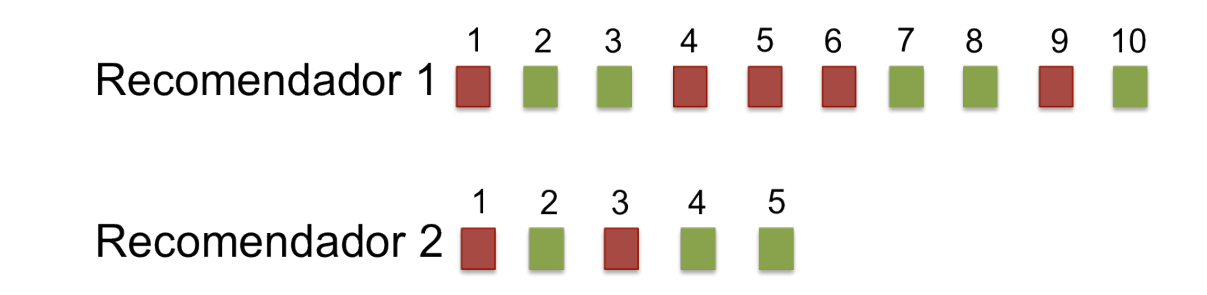

\*\*<https://www.kaggle.com/wiki/MeanAveragePrecision>

# **DCG y nDCG**

**·** DCG: Discounted cummulative Gain

$$
DCG = \sum_{i}^{p} \frac{2^{rel_i} - 1}{log_2(1+i)}
$$

**·** nDCG: normalized Discounted cummulative Gain, para poder comparar listas de distinto largo

$$
nDCG = \frac{DCG}{iDCG}
$$

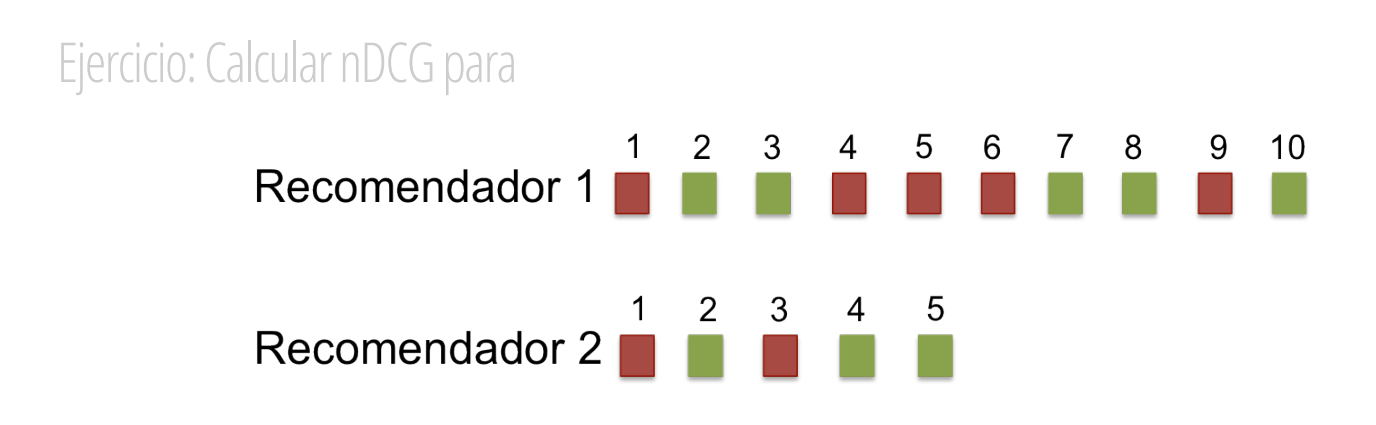

# **Métricas para Tarea 1**

- Precision@10 = Recall@10, (ya que estamos "forzando" recomendados = relevantes)
- MAP (en realidad, será MAP@10) **·**
- nDCG **·**

#### **Referencias**

Manning, C. D., Raghavan, P., & Schütze, H. (2008). Introduction to information retrieval (Vol. 1, p. 6). Cambridge: Cambridge **·** university press.